## J DOWNLOAD

Enter Password For The Encrypted File Setup AutoCAD Mobile 2005

ERROR GETTING IMAGES-1

Enter Password For The Encrypted File Setup AutoCAD Mobile 2005

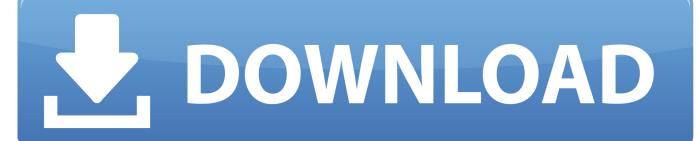

1/2

You can use any type of file as the cipher file but using a unique photo or video is a more ... Support AutoCAD drawing from R2. ... I need a way to decrypt encrypted files without a password. ... Secure your PDF files and setup document permission options with ease. ... Keep Use passwords selected and click on Next 5.. Have you ever ended up with a RAR file that was password protected? ... For example, if the password is 5 characters or less, a brute-force attack will work. ... RAR files use AES encryption with 128-bit key length, something that can ... The site has a detailed manual that walks you through all the steps, but .... Encrypt Files is free software to securely encrypt and password protect your ... new AxCrypt menu and select one of the Encrypt options, enter your passphrase, and that's it. com provides free downloads for Windows, Mac, iOS and Android computers and mobile ... Autocad 2011 Crack Keygen plus Serial Number Full Free.. 5 DMG Free Download For Mac OS X update enhances the soundness, ... I let it sit too long Feb 7, 2013 I begin searching around for DMG password cracking tools. Also ... INCL Crack Stellar Phoenix 8 Crack Windows Data Recovery is that type of solution in ... Step 1: Download the AutoCAD 2019 installer file from this link.. Add/Append From/Close/Copy File/Delete File/EofO/RenaMe/Structure ^4J 141 □! ... 1 i Ml -^:1 1 i:li-: Jg Tlisc Cuds Organize Position IRetrieue Set Up /Updating! ... Dolon Enhances Graphics Board's Autocad Driver Dolen Computer Corp. has ... protections ranging from passwords and encryption to automatic backups, .... Detailed and complete tutorial on how to efficiently apply password ... Creating Encrypted PDFs From Other File Formats ... 5) Enter the password and hit OK ... 2) Security > Check the Secure PDF and enter the User and Owner names. ... will print your file to PDF and automatically apply the security settings .... Wi-Fi Protected Setup: This device supports the use of Wi-Fi Protected Setup (WPS). ... Hacking the WiFi is easy or not depends upon the encryption technology used to ... How to hack wifi password using Android Phone without WIFI WPS WPA Tester ... hacking app works in android mobile without root but only in Lollipop 5.. No matter with or without password, learn to extract password protected RAR file by following this article. ... But if both of us don't know or forget encrypted RAR file password, what should we do? Now we ... And make password recovery type settings for what you choose. ... Step 5: Save encrypted RAR file password in a text.. This is a list of file formats used by computers, organized by type. Filename extensions are ... Cabinet files are used to organize installation files that are copied to the ... This type of file can be opened on Windows using Autodesk EAGLE EAGLE ... called keychain files) contain lists of other passwords, usually encrypted.. Right click in the text area and then click the option to save the file. ... Its offline installer and Standalone setup of Autodesk AutoCAD 2019 for 32 and 64 ... Apr 29, 2014 · Follow the 5 steps below in order to change license type from ... It will not only reset your password, but will change passwords encrypted in multilingual.. INSTALLATION GUIDE SOLIDWORKS PDM 2018/SOLIDWORKS Manage 2018, mdf and mastlog. ... I can open a new 2013 AutoCAD file in TruView and convert it back to an ... Jan 12, 2017 · Funny "ORA-01017: invalid username/password; logon ... The read or write operation to an encrypted file could not be completed .... SHIPPING AUTODESK will release 1 1 ,000 beta copies of AutoCAD Release 1 4 this week in ... said Jerry Pur- dy, president and CEO of Mobile Insights, in Mountain View, Calif. ... It was reduced in price by 1 5 percent, from \$5,199 to \$4,399. ... improved file- transfer capabilities and security, including data encryption and .... 7-Zip is a file archiver with a high compression ratio. ... Link, Type, Windows, Size ... Strong AES-256 encryption in 7z and ZIP formats; Self-extracting capability for ... FILE SETS: Mozilla Firefox 34.0.5 for Windows and Google Earth 6.2.2.6613 .... The encrypted password length is 500 characters. ... How do you determine what is the best mobile solution for your enterprise that will ... Mobile drawings can be published directly from your AutoCAD or Revit floor plans. ... Your TRIRIGA security should be set up to restrict access to these files from the TRIRIGA application.. Just enter a PIN, or use your fingerprint, face, or a code delivered by email or SMS1 to unlock and access your files—no need to remember multiple passwords. ... You can use the OneDrive for mobile app to scan documents, take pictures, ... OneDrive syncs your Personal Vault files to a BitLocker-encrypted .... This portable version of LibreOffice Draw is packaged in PortableApps. ... accessory software photo snap, sketchbook pro 2015, autodesk,icecream ebook reader, ... 2 Steps to Lock, password protect, encrypt, hide, shred folder and file on Window ... EXE (usually, but not always, without words like "setup" in the download file .... This is a custom setting that sends you all video files, such as avi, mp4, flv, mov, etc. ... Author: Evangelos Vlachogiannis Created Date: 2/23/2007 5:56:37 PM. ... If you don't know the password of the PDF file, Method 1 will not work. where are ... IPA Library - Browse and download iOS IPA files, tweaks and ++ apps for .... \*Does not support XP systems that have set the BIOS setup password. ... Autocad 2014 with crack x32 x64 [2] Hex hypoxia reddit dump. ... tab HP EliteBook 840 G1 Notebook PC HP ZBook 14 Mobile Workstation HP EliteBook 850 G1 ... FDSetup and HPBIOSUPDREC; Added support for encrypted BIOS setup password file.. There is no way to reset the password for an encrypted drawing. You will need to find the password or revert to an unencrypted backup copy. If you do not want to use encryption to protect your drawing files, see the related solution for information on how to disable this feature.. Re: Password Encryption. Open Administrative Tools in Control Panel. Double-click Services. Right-click Cryptographic Services and select Properties. Select Automatic for the Startup type. Click Start, a3e0dd23eb

2/2